## **Pierre Ecrite Est**

De Topo Paralpinisme

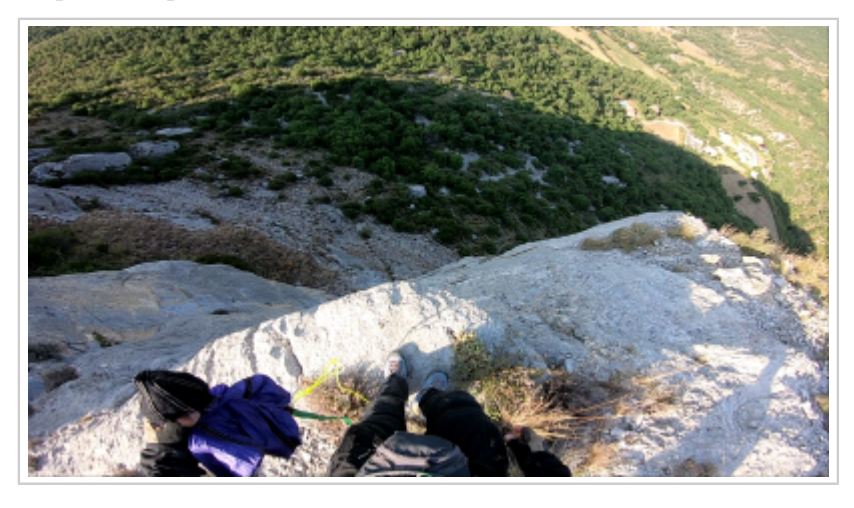

## **Caractéristiques**

- **Lieu** : Défilé de Pierre-écrite, coté Est du défilé. Falaise faisant face au sud au dessus du hameau de Roman
- **Hauteur** : 70m
- **Matériel** : Aucun
- **Posé** : Dans le champ proche du hameau
- **Première** : [Timothée Maurel,](http://www.base-jump.org/topo/index.php?title=Timoth%C3%A9e_Maurel) [Mathieu Dumont](http://www.base-jump.org/topo/index.php?title=Mathieu_Dumont&action=edit&redlink=1) et [Pilou](http://www.base-jump.org/topo/index.php?title=Pilou&action=edit&redlink=1) le 26 juillet 2021

## **Accès : 0h10 (avec navette)**

Après avoir posé une voiture à Roman, remonter sur la D3 et la continuer vers l'Est en direction de Saint-Géniez. Traverser le défiler et continuer environ 1,5km puis prendre à droite sur la piste forestière (IGN "Aigues champs", 44.234702 , 6.022557).

Continuer la piste jusqu'à arriver à départ d'une autre petite piste moins carrossable en 44.22748 , 6.010426 et se garer.

Suivre cet nouvelle petite piste vers l'Ouest. Dès qu'elle se termine, prendre un cap plutôt Sud-Est dans la végétation. Il faut, rejoindre un passage en 44.226671 , 6.008818 afin de descendre sous la barre rocheuse. Une fois ceci fait, continuer vers le Sud jusqu'à l'exit sur un pilier en 44.225682 , 6.008626 au niveau d'un cairn.

Récupérée de « [https://www.base-jump.org/topo/index.php?title=Pierre\\_Ecrite\\_Est&oldid=9293](https://www.base-jump.org/topo/index.php?title=Pierre_Ecrite_Est&oldid=9293) »

[Catégories](http://www.base-jump.org/topo/index.php?title=Sp%C3%A9cial:Cat%C3%A9gories) :

[Alpes de Haute Provence](http://www.base-jump.org/topo/index.php?title=Cat%C3%A9gorie:Alpes_de_Haute_Provence) [Sans Glisseur](http://www.base-jump.org/topo/index.php?title=Cat%C3%A9gorie:Sans_Glisseur) [Static-line](http://www.base-jump.org/topo/index.php?title=Cat%C3%A9gorie:Static-line)

<sup>■</sup> Dernière modification de cette page le 29 octobre 2022, à 17:55.

■ Le contenu est disponible sous licence [Creative Commons paternité – non commercial – partage à](https://creativecommons.org/licenses/by-nc-sa/4.0/) [l'identique](https://creativecommons.org/licenses/by-nc-sa/4.0/) sauf mention contraire.

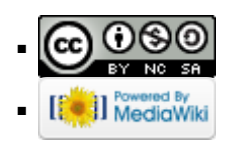